## order Linux and PDF PDF PDF PDF State PDF State PDF State PDF State PDF State PDF State PDF State PDF State PDF

https://www.100test.com/kao\_ti2020/252/2021\_2022\_\_E5\_A6\_82\_ E4\_BD\_95\_E6\_9D\_A5\_E9\_c103\_252997.htm

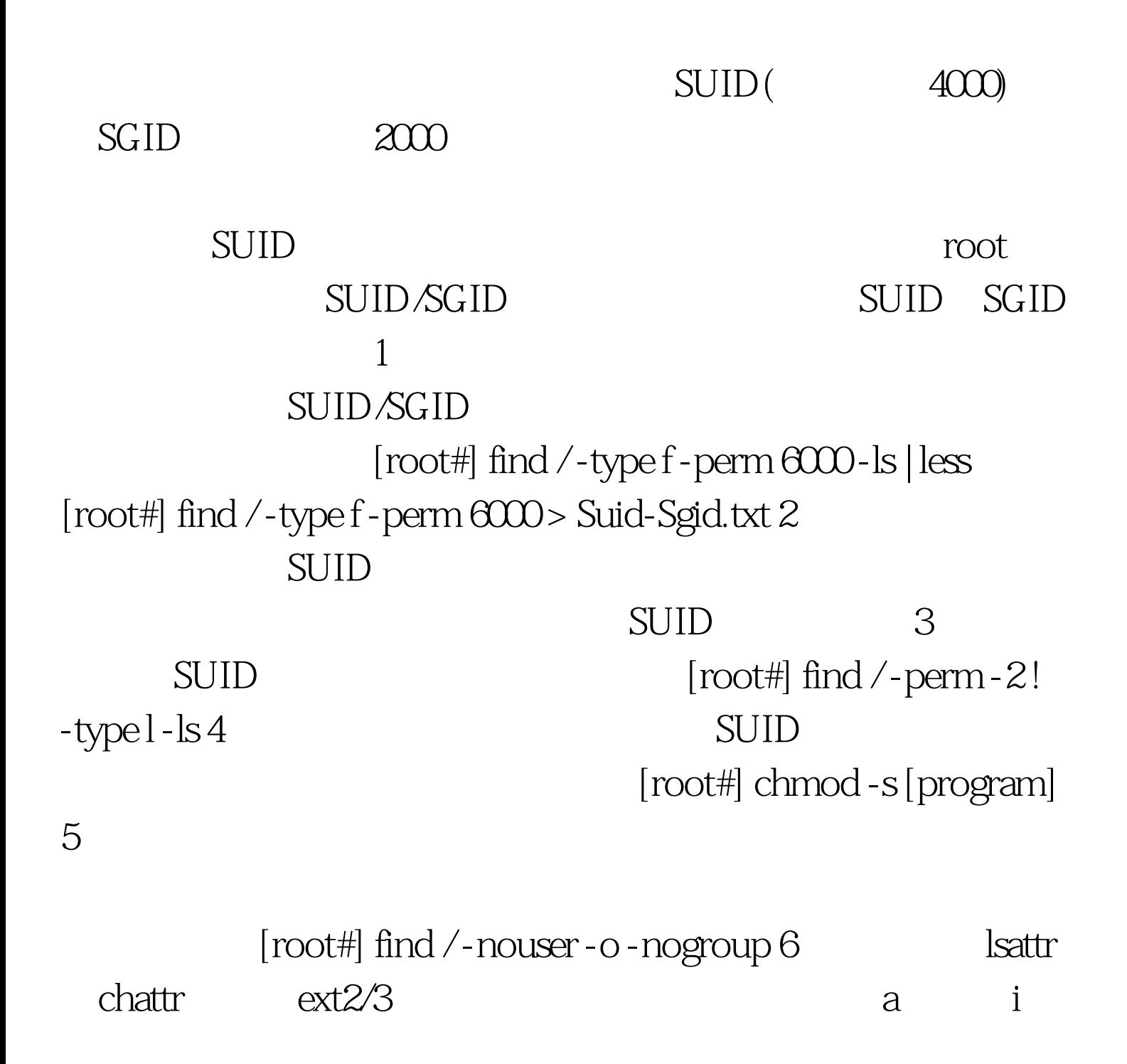

## a Append-only

## Shell HTTP FTP

[root#] chattr -R i /bin /boot /etc /lib /sbin [root#] chattr -R i /usr/bin /usr/include /usr/lib /usr/sbin [root#] chattr a /var/log/messages /var/log/secure......

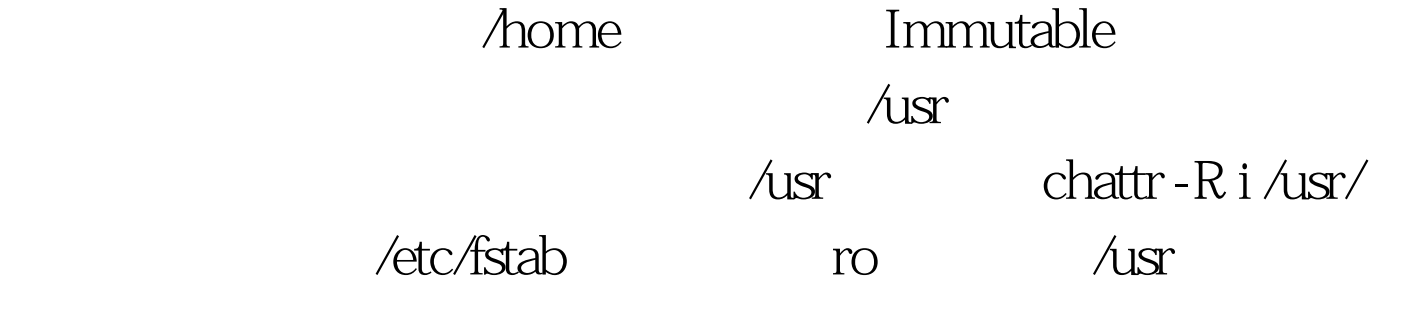

(Append-only)

md5sum and 128 md5sum-c

和病毒。Linux中常用如下工具进行校验检查。 1.md5sum

 $\mathbf{i}$ 

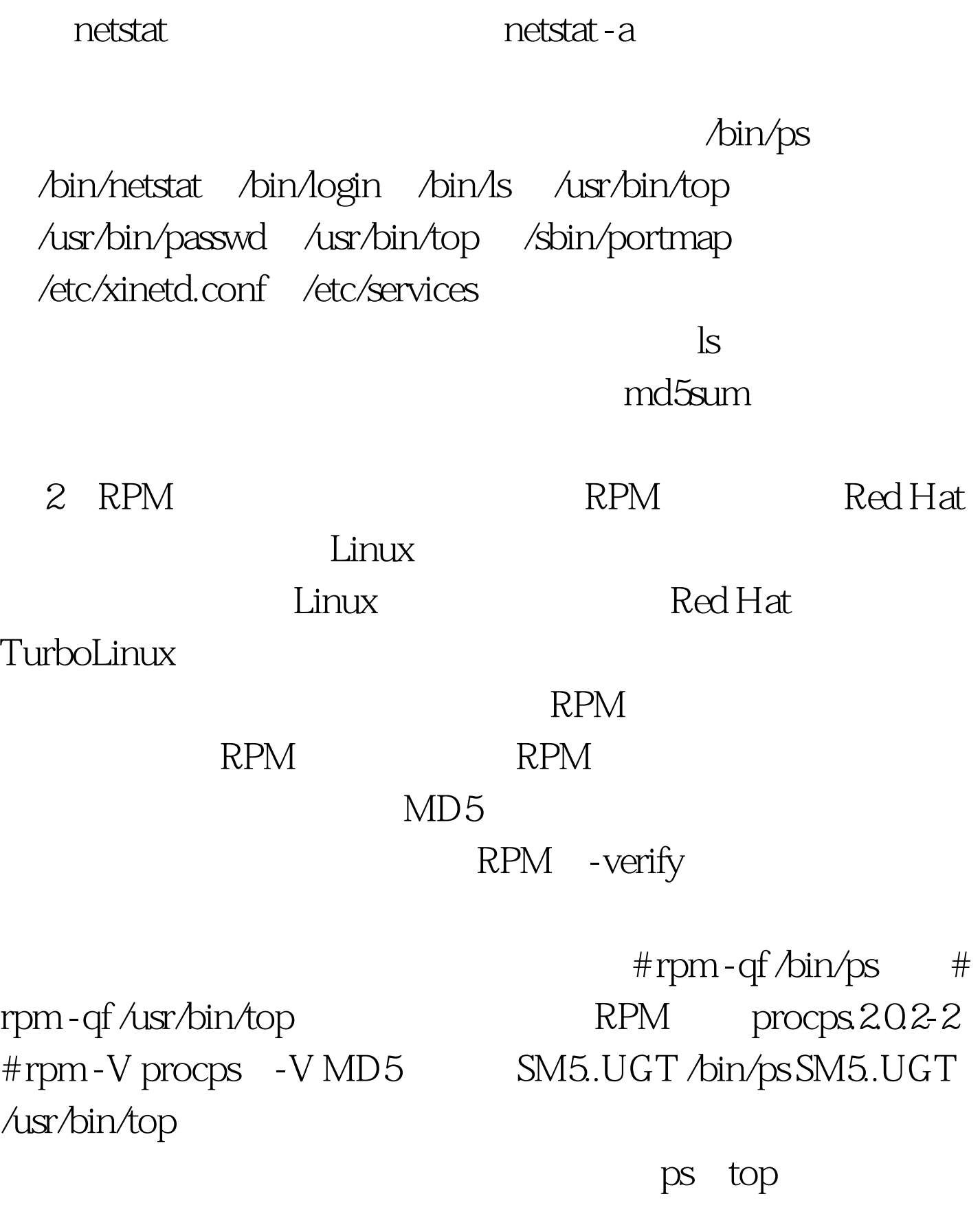

RPM man rpm 3

## Tripwire Tripwire

 $\mathcal{U}$ , and  $\mathcal{U}$ , and  $\mathcal{U}$ , and  $\mathcal{U}$ MD5 Tripwire  $\sqrt{a}$ 

MD5 128

Google

 $100Test$ www.100test.com